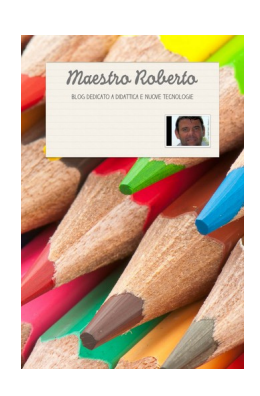

 Probabilmente definire Smore come uno strumento per creare volantini digitali online è piuttosto riduttivo.

 Infatti con questa gratuita applicazione potrete generare brochure, manifesti, contenuti multi mediali

con una facilità disarmante ed una versatilità davvero sorprendente.

{loadposition user7}

 Assomiglia un pò a Glogster , ma ha in più tutta una serie di livelli e strumenti di personalizzazione che potrano rendere il vostro volantino digitale unico e originale.

 Per iniziare ad utilizzare Smore potrete usare i vostri dati di accesso di Facebook oppure creare un nuovo account .

 All'inizio vi vengono proposte alcune sezioni in grado di guidarvi alla realizzazione del manifesto nel modo che più si adatta al vostro scopo, ma potrete anche partire da un foglio completamente bianco.

Smore: creare volantini multimediali online

Scritto da Domenica 14 Ottobre 2012 19:45

 Una volta ultimato il lavoro potrete condividerlo in molti modi: Twitter, Facebook, link e codice embed.

Ecco una presentazione dedicata a Smore

{jcomments on}

{loadposition user6}